## **Statistics 222, Spatial Statistics.**

# Outline for the day:

- 1. Variance of compound Poisson.
- 2. Gibbs process.
- 3. Strauss process.
- 4. Matern process.
- 5. Hawkes process.
- 6. ETAS.
- 7. Likelihood.
- 1. Variance of the compound Poisson processes, from last time.
- Suppose *N* is not simple, and instead, it is generated as follows. You first generate a stationary Poisson process *M* with intensity c, and then for each point  $\tau_i$  of *M*, *N* will have some non-negative number  $Z_i$  of points right at  $\tau_i$ , where  $Z_i$  are all iid and independent of M. Then N is a compound Poisson process.
- For a compound Poisson process, again the variance  $\geq$  the mean.  $EN(B) = c|B|E(Z)$ , and
- $V(N(B)) = c|B|V(Z) + c|B|(E(Z))^2 = c|B|E(Z^2) \geq EN(B)$ , because, for a non-negative integer-valued random variable Z,  $E(Z^2) \ge E(Z)$  with equality iff. Z can only be 0 or 1.

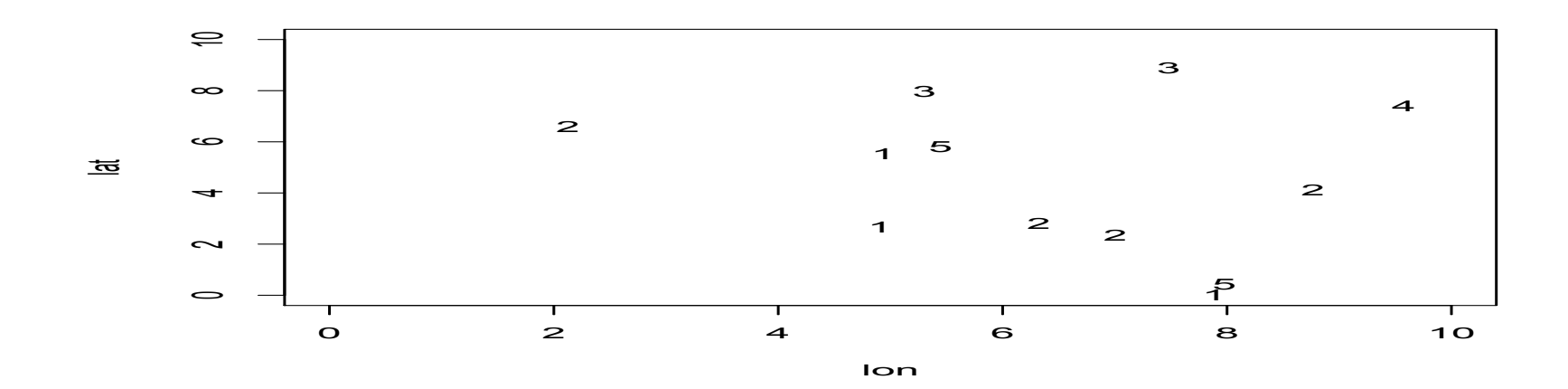

1. Variance of the compound Poisson processes, from last time. Fix B. Let M denote M(B). For a compound Poisson process,  $=\sum E(N(B)|m) f(m)$ , where the sum is from m = 0, 1, 2, ...,  $EN(B)$ 

- $= \sum E(Z1 + Z2 + ... + Zm) f(m)$ 
	- $=\sum$  (m E(Z)) f(m)
	- $= E(Z) \sum m f(m)$

$$
= E(Z) E(M) = c|B| E(Z).
$$

$$
E(N(B)^{2}) = \sum E(N(B)^{2}|m) f(m)
$$
  
=  $\sum E(Z1 + Z2 + ... + Zm)^{2} f(m)$   
=  $\sum (mE(Z^{2}) + (m^{2}-m) E(Z)^{2})f(m)$   
=  $E(Z^{2})\sum mf(m) - E(Z)^{2} \sum m f(m) + E(Z)^{2} \sum m^{2} f(m)$   
=  $E(Z^{2}) E(M) - E(Z)^{2} E(M) + E(Z)^{2} E(M^{2})$   
=  $V(Z)E(M) + E(Z)^{2} E(M^{2}).$ 

So 
$$
V(N(B)) = E(N(B)^2) - (E(N(B)))^2
$$
  
\t\t\t $= V(Z)E(M) + E(Z)^2 E(M^2) - E(M)^2 E(Z)^2$   
\t\t\t $= V(Z) E(M) + E(Z)^2 (E(M^2) - E(M)^2)$   
\t\t\t $= V(Z) E(M) + E(Z)^2 V(M).$   
M is Poisson, so  $E(M) = V(M) = c|B|$ , so  
\t\t\t $V(N(B)) = c|B| (V(Z) + E(Z)^2) = c|B| E(Z^2) \ge EN(B)$ , since  $E(Z^2) \ge E(Z)$ .

## 2. Gibbs process. For any finite collection  $\{\tau_1, \tau_2, ..., \tau_n\}$ of points in space-time, suppose the joint density is

$$
C(\theta) \exp[-\theta(\sum_{i=1}^n \psi_1(x_i) + \sum_{i \neq j} \psi_2(x_i, x_j)].
$$

Then N is a Gibbs process.

Often  $\psi_2(x_i, x_j)$  can be written  $\psi(r)$ , where  $r = |x-y|$ .

Some special cases are important.

a. When  $\psi(r) = 0$ , there are no interactions, and the process is an inhomogeneous Poisson process with intensity  $\psi_1(x)$ . b.  $\psi(r) = -\log[1-e^{-(r/\sigma)^2}]$  defines a *soft*-

*core* model. Weak repulsion.

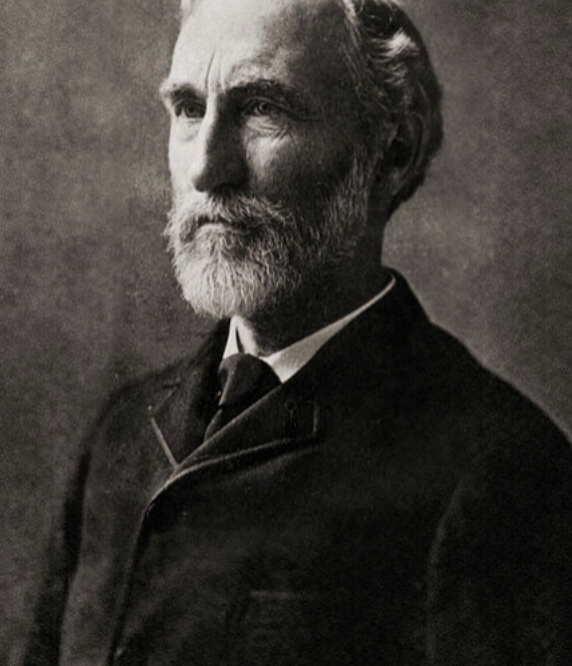

**Josiah Willard Gibbs** 

**Josiah Willard Gibbs** 

| <b>Born</b> | February 11, 1839<br>New Haven, Connecticut, U.S.        |
|-------------|----------------------------------------------------------|
| <b>Died</b> | April 28, 1903 (aged 64)<br>New Haven, Connecticut, U.S. |

2. Gibbs process, continued.

 $\psi_2(r)$  is called the *interaction potential*.

c.  $\psi(r) = \infty$  for  $r \leq \sigma$  $= 0$  for  $r > \sigma$ defines a *hard-core* process.

d.  $\psi(r) = (\sigma/r)^n$  is an intermediate choice between the soft-core and hard-core models.

3. Strauss process.  $\psi_1(x) = \alpha$ , and  $\psi_2(r) = \beta$ , for  $r \le R$ ,  $\psi_2(r) = 0$ , for  $r > R$ .

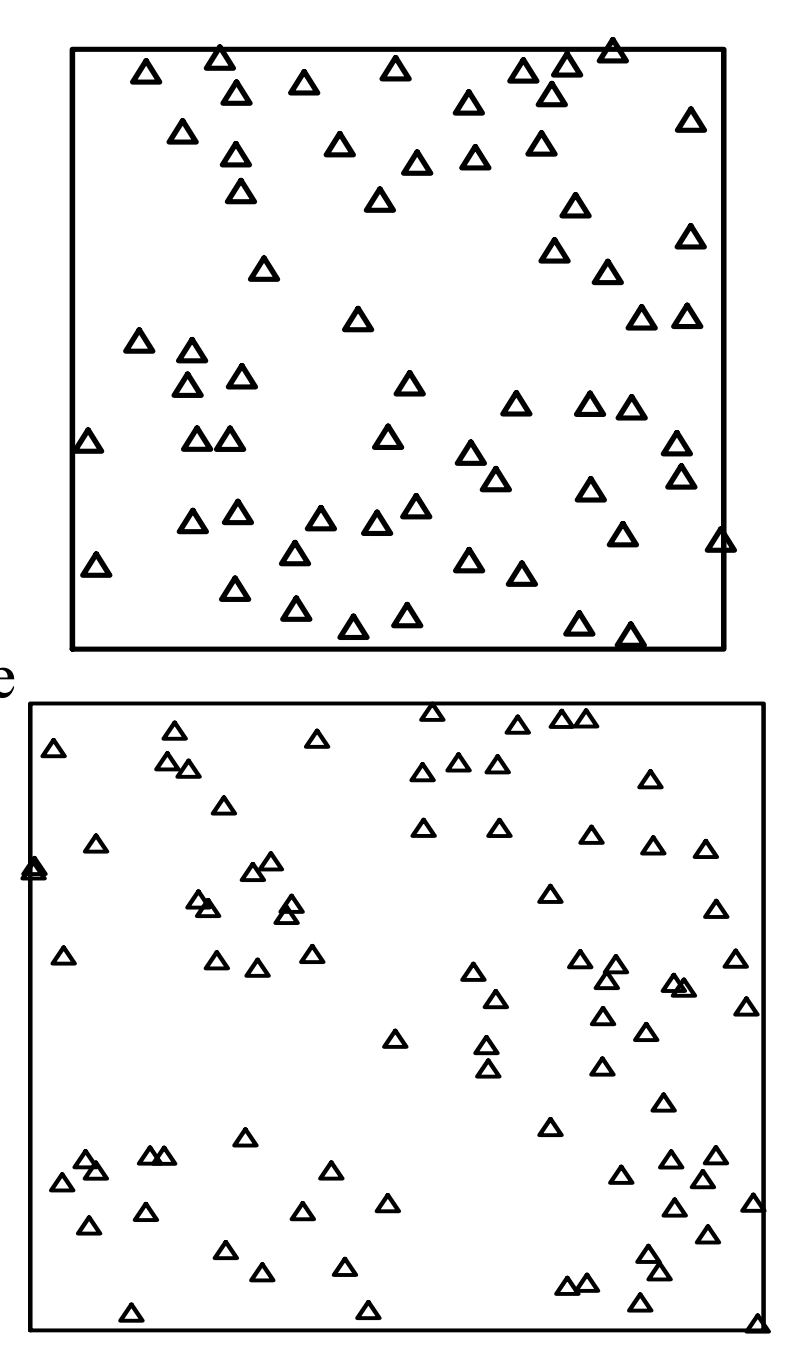

- 4. Matern process.
- The Matern(I) process is generated as follows.
- a) Generate M according to a stationary Poisson process.
- b) Let N be all points of M that are not within some fixed distance r of any other point of M.

The Matern(II) process is generated a bit differently.

a) Generate points  $\tau_1$ ,  $\tau_2$ , ... according to a stationary Poisson process. b) For  $i = 1, 2, ...,$  keep point i if there is no *previous* kept point  $\tau_j$  with  $|\tau_i - \tau_j| \le r$ .

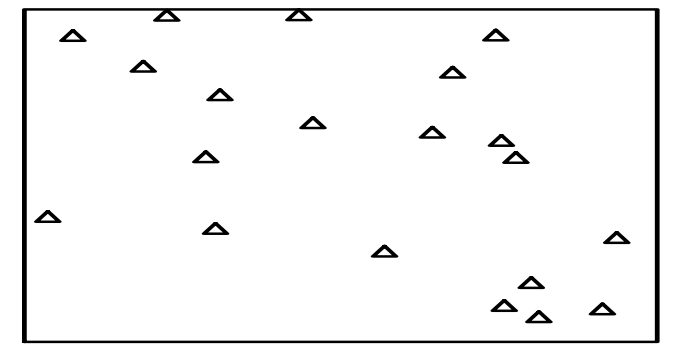

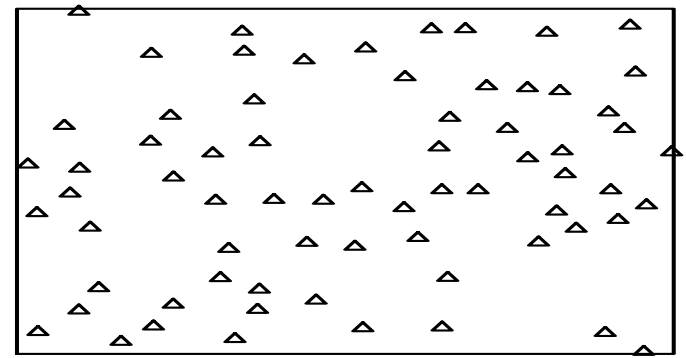

5. Hawkes process.

A Hawkes process or *self-exciting* process has conditional intensity

$$
\lambda(t, x, y) = \mu(x, y) + \kappa \int_{t' < t} g(t - t', x - x', y - y') \, dN(t', x', y')
$$

$$
= \mu(x,y) + \kappa \sum_{\{t',x',y'\colon t' < t\}} g(t-t',x-x',y-y').
$$

*g* is called the *triggering function* or *triggering density* and k is the *productivity*.

If g is a density function, then  $\kappa$  is the expected number of points triggered directly by each point.

Each background point, associated with  $\mu(x,y)$ , is expected to generate  $\kappa + \kappa^2 + \kappa^3 + ... = 1/(1 - \kappa) - 1$ triggered points, so the exp. fraction of background pts is  $1/(1-\kappa)$ .

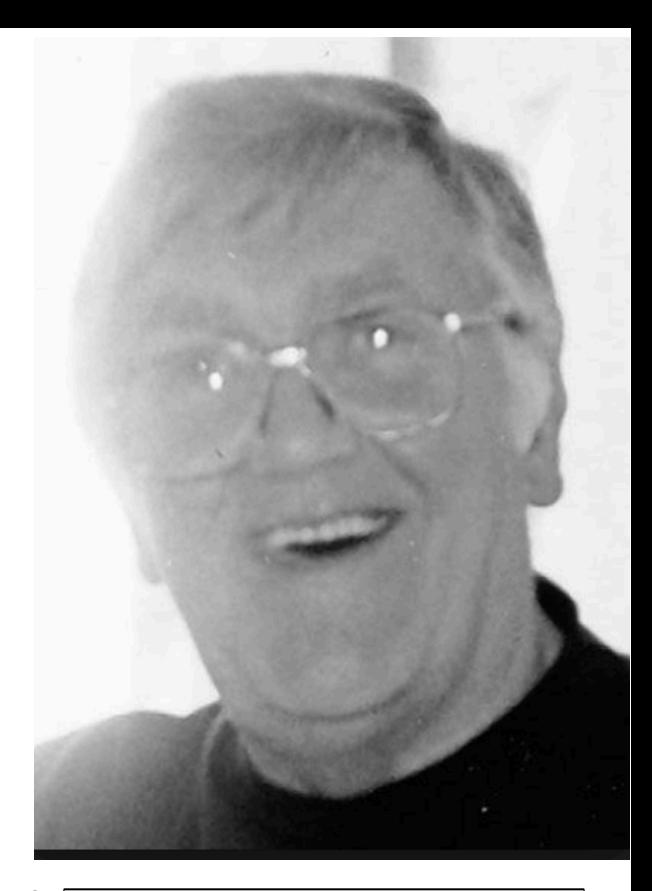

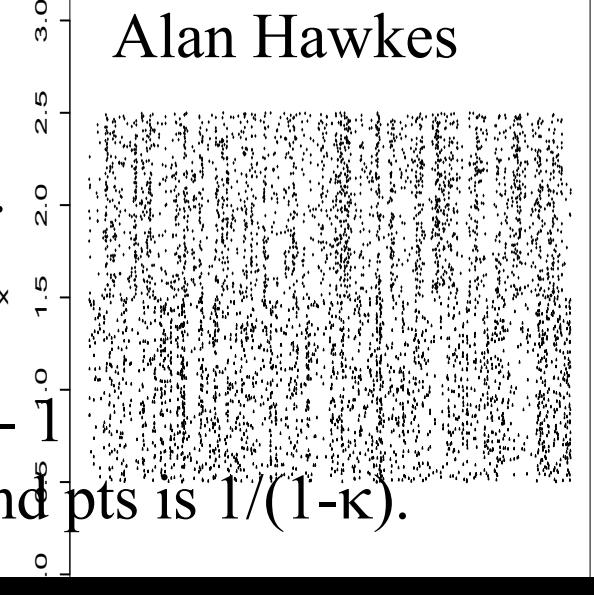

### 6. ETAS process.

An *Epidemic-Type Aftershock Sequence (ETAS)* process is a marked version of the Hawkes process, where points have different triggering functions depending on their magnitudes. Ogata (1988, 1998) introduced

$$
\lambda(t,x,y) = \mu(x,y) + \sum_{\{t',x',y'\colon t' < t\}} g(t-t',x-x',y-y')h(m'),
$$

where  $\mu(x,y)$  is estimated by smoothing observed large earthquakes,  $\qquad \qquad \text{Yosihiko Ogata}$ 

 $h(m) = \kappa e^{\alpha(m-m0)},$ 

where m0 is the catalog cutoff magnitude, and  $g(t,x,y) = g_1(t) g_2(r^2)$ , where  $r^2 = ||(x,y)||^2$ , and  $g_1$  and  $g_2$  are power-law or *Pareto* densities,  $g_1(t) = (p-1) e^{p-1} (t+c)^{-p}$ .  $g_2(r^2) = (q-1) d^{q-1} (r^2+d)^{-q}$ . An alternative is where g2 is exponential or sum of exponentials.

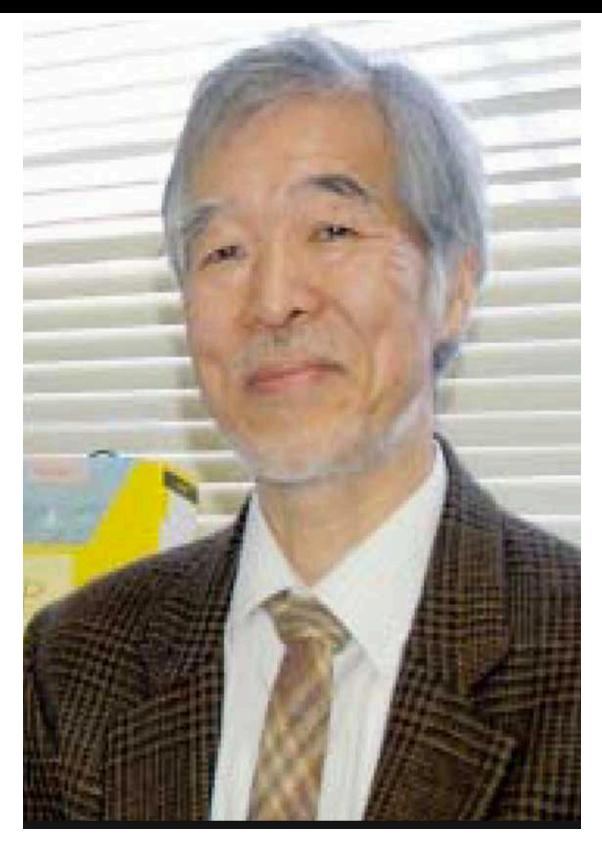

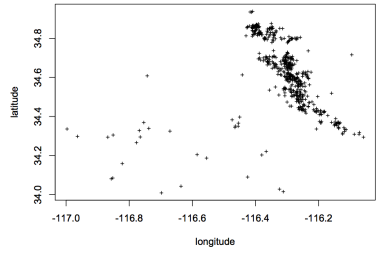

Recorded epicenters of Hector Mine  $M \geq 3.0$  earthquakes from 10

7. Likelihood.

For iid draws  $t_1, t_2, \ldots, t_n$ , from some density  $f(\theta)$ , the likelihood is simply  $L(\theta) = f(t_1; \theta)$  x  $f(t_2; \theta)$  x ... x  $f(t_n; \theta)$  $= \prod f(t_i; \theta)$ .

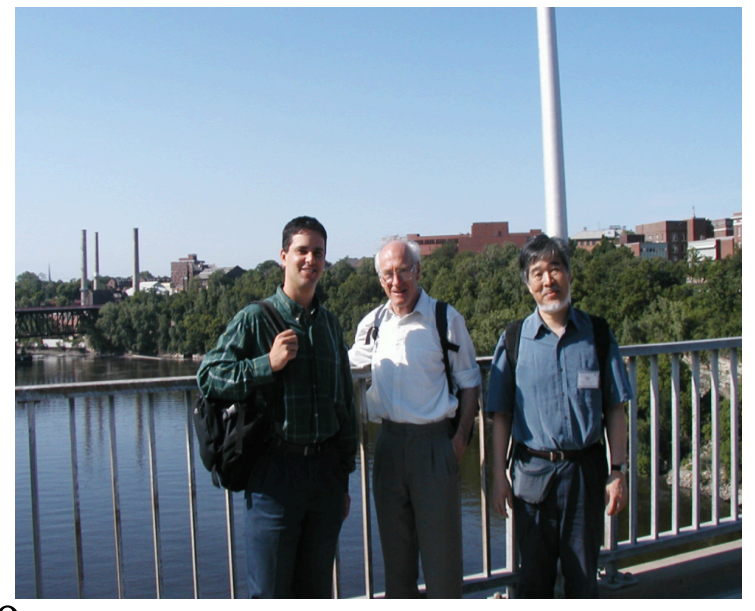

This is the probability density of observing  $\{t_1, t_2, \ldots, t_n\}$ , as a function of the parameter  $\theta$ .

For a stationary Poisson process with intensity  $\lambda(\theta)$ , on [0,T], the likelihood of observing the points  $\{\tau_1, \tau_2, \ldots, \tau_n\}$  is simply  $\lambda(\tau_1)$  x  $\lambda(\tau_2)$  x ... x  $\lambda(\tau_n)$  x  $\exp\{-A(\tau_1)\}$  x  $\exp\{-(A(\tau_2)-A(\tau_1))\}$  x ...y  $\exp\{-(A(T)-A(\tau_n))\}$ , =  $\prod \lambda(\tau_i)$  exp $\{-A(T)\},$ where  $A(t) = \int_0^t \lambda(t) dt$ . P{k points in  $(\tau_1, \tau_2)$ } is exp(-B) B<sup>k</sup>/k! = exp(-B) for k = 0, where  $B = \int_{\tau_1}^{\tau_2} \lambda(t) dt$ .

7. Likelihood, continued.

For a stationary Poisson process with intensity  $\lambda(\theta)$ , on [0,T], the likelihood of observing the points  $\{\tau_1, \tau_2, \ldots, \tau_n\}$  is simply  $\lambda(\tau_1)$  x  $\lambda(\tau_2)$  x ... x  $\lambda(\tau_n)$  x  $\exp\{-A(\tau_1)\}$  x  $\exp\{-(A(\tau_2)-A(\tau_1))\}$  x ...y  $\exp\{-(A(T)-A(\tau_n))\}$ , =  $\prod \lambda(\tau_i)$  exp $\{-A(T)\},$ where  $A(t) = \int_0^t \lambda(t) dt$ . P{k points in  $(\tau_1, \tau_2)$ } is exp(-B) B<sup>k</sup>/k! = exp(-B) for k = 0, where  $B = \int_{\tau_1}^{\tau_2} \lambda(t) dt$ .

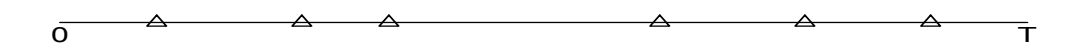

So the log likelihood is  $\sum log(\lambda(\tau_i))$  -A(T). In the spatial-temporal case, the log likelihood is simply  $\sum \log(\lambda(\tau_i))$  -  $\int \lambda(t,x,y) dt dx dy$ .

8. Questions.

The difference between ETAS and a Hawkes process is ...

- a) an ETAS process is more strongly clustered.
- b) the points of an ETAS process all occur at different locations.
- c) the points of an ETAS process all have different productivity.
- d) the points of an ETAS process all have different triggering functions.

8. Questions.

The difference between ETAS and a Hawkes process is ...

- a) an ETAS process is more strongly clustered.
- b) the points of an ETAS process all occur at different locations.
- **c) the points of an ETAS process all have different productivity.**
- d) the points of an ETAS process all have different triggering functions.
- Which of the following can possibly have two points within distance .01 of each other?
- a) a hardcore process with  $\sigma = .01$ .
- b) a Strauss process with  $R = .01$ .
- c) a Matern I process with  $r = .01$ .
- d) a Matern II process with  $r = .01$ .

8. Questions.

The difference between ETAS and a Hawkes process is ...

- a) an ETAS process is more strongly clustered.
- b) the points of an ETAS process all occur at different locations.
- **c) the points of an ETAS process all have different productivity.**
- d) the points of an ETAS process all have different triggering functions.
- Which of the following can possibly have two points within distance .01 of each other?
- a) a hardcore process with  $r = .01$ .
- b) a Strauss process with  $R = .01$ .
- c) a Matern I process with  $r = .01$ .
- d) a Matern II process with  $r = .01$ .

9. Code.

install.packages("spatstat") library(spatstat)

## STRAUSS process  $z = rStrauss(100, 0.7, 0.05)$  $plot(z, pch=2, cex=.5)$ 

## HARDCORE process  $z = rHardcore(100, 0.05)$ plot(z, pch=2,cex=.5)

## MATERN(I).  $z = r$ MaternI(20,.05) plot(z, pch=2,cex=.5) 9. Code.

## MATERN(II)  $z = r$ MaternII(100,.05)  $plot(z, pch=2, cex=.5)$ 

## HAWKES.

```
install.packages("hawkes")
library(hawkes)
```

```
lambda0 = c(0.2, 0.2)
```

```
alpha = matrix(c(0.5,0,0,0.5),byrow=TRUE,nrow=2)
```
 $beta = c(0.7, 0.7)$ 

horizon  $= 3600$ 

h = simulateHawkes(lambda0,alpha,beta,horizon) plot(c(0,3600),c(0,3),type="n",xlab="t",ylab="x") points(h[[1]],.5+runif(length(h[[1]])),pch=2,cex=.1) points(h[[2]], $1.5+$ runif(length(h[[2]])), $pch=3, cex=.1$ )